## **LokalTalk Zürich**

## **Datum: 24. April 2008 Thema: Skype, iChat, Screen Sharing und Bento Referent: Adrian Reichmuth**

An diesem Local Talk widmen wir uns zuerst in erster Linie den beiden Chat-Programmen, Skype und iChat. Dabei sollen die Funktionen und das Einsatzgebiet aufgezeigt werden. Wo gibt es Probleme, warum klappt die Verbindung manchmal nicht, wie sieht es mit der Sicherheit aus? Häufig wäre es sehr praktisch, wenn man nicht extra anreisen müsste um einen Mac Anwender vor Ort Hilfe leisten zu können, sondern dies direkt per Fernwartung auf dem eigenen Mac zu Hause oder im Geschäft erbringen könnte. Ich möchte aufzeigen, mit welchen der Bordmitteln unter Mac OS 10.5 dies möglich ist und wie sie konfiguriert werden.

Zusätzlich werde ich am Local Talk auf folgende Themenbereiche eingehen: Skype: Wo findet man dieses Programm, wie installiert man es? Funktionen und Einsatzgebiet Wie richte ich ein kostenloses Skype Konto ein, welche Daten werden benötigt? PC und Mac Anbindung in Skype Fernwartung über Skype mit Software Yugma

iChat: kostenloses .Mac oder AIM Konto einrichten Erster Selbsttest, wenn kein Partner vorhanden ist Text-, Audio- oder Video-Chat über das Internet Screen Sharing die "neue" Funktion in iChat Ändern der Hintergrundkulisse für einen Videochat iChat-Theater, Datenübermittlung und weitere Besonderheiten iChat: Verwendung mit einer Firewall oder einem NAT-Router und Hilfe bei der Lösung von Verbindungsproblemen Systemanforderungen

Fernwartung mit VNC (Virtual Network Computing) und weitere Produkte wie z.B. JollyFastVNC, Chicken of the VNC, VNC Server und Apple's Screen Sharing Ein kurzer Blick auf Apple Remote Desktop, Timbuktu Pro und weitere Produkte Fernwartung und Sicherheitsaspekte

Den Abschluss an diesem Abend macht das Programm Bento von Filemaker. Bento ist eine einfache Datenbank und die Schnittstelle zwischen Mac OS X, dem Adressbuch und iCal. Es wurde erst kürzlich für den Verkauf freigegeben und setzt Mac OS 10.5 voraus. Ist Bento wirklich eine gute Ergänzung zu iWork? Auf diese und ähnliche Fragen versuchen wir am Local Talk eine Antwort zu finden Funktionen, Einsatzgebiet, arbeiten mit Vorlagen und die Systemanforderungen Wo kann ich eine Demo-Version herunterladen und ausprobieren Weitere Beispiele und Demo

Ihr seht, wiederum viel Interessantes für jederfrau/mann ist dabei. Auf euer zahlreiches Erscheinen zum Local Talk im April freue ich mich und grüsse bis dahin alle herzlich.

\*\*\*\*\*\*\*\*\*\*\*\*\*\*\*\*\*\*\*\*\*\*\*\*\*\*\*\*\*\*\*\*\*\*\*\*\*\*\*\*\*\*\*\*\*\*\*\*\*\*\*\*\*\*\*\*\*\*\*\*\*\*\*\*\*\*\*\*\*\*\*\*\*\*\*\*\*\*\*\*\*\*\*\*\*\*\*\*\*\*\*\*\*\*\*\*\*\*\*\*\*\*

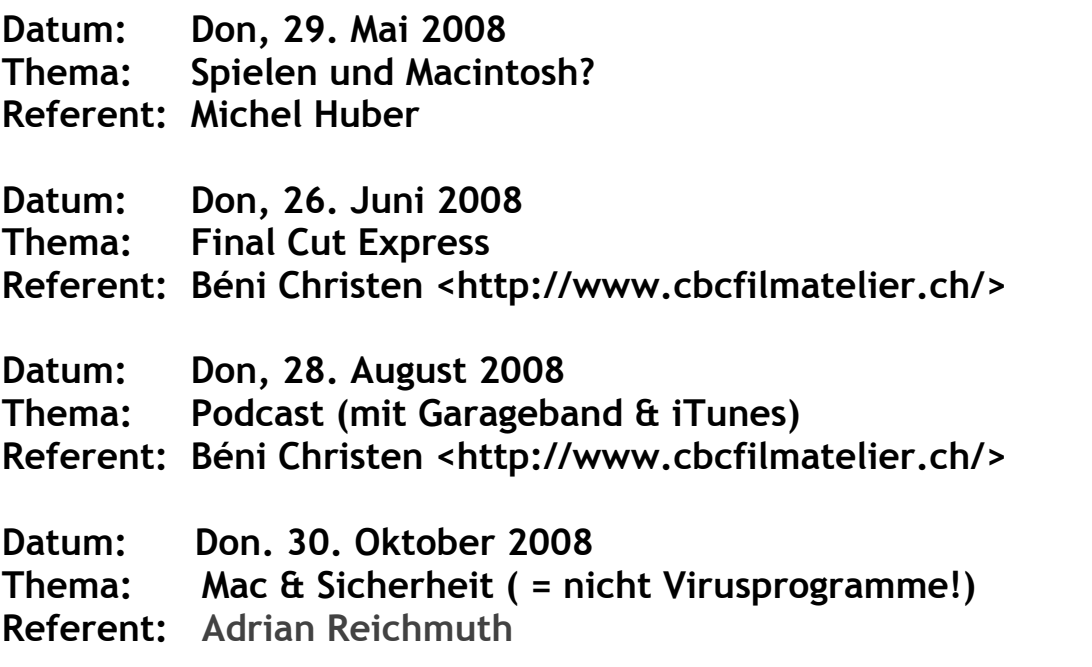

## **Allgemeines zum LocalTalk Zürich:**

Der LocalTalk beginnt um 19.15 Uhr und dauert bis ca. 22.00 Uhr. In der Regel wird über ein bestimmtes Thema und über Neues aus dem Hause Apple referiert. Türöffnung ist jeweils ab 18.45 Uhr.

\*\*\*\*\*\*\*\*\*\*\*\*\*\*\*\*\*\*\*\*\*\*\*\*\*\*\*\*\*\*\*\*\*\*\*\*\*\*\*\*\*\*\*\*\*\*\*\*\*\*\*\*\*\*\*\*\*\*\*\*\*\*\*\*\*\*\*\*\*\*\*\*\*\*\*\*\*\*\*\*\*\*\*\*\*\*\*\*

## **Wer einen Computer im Computerraum benützen will, muss seine eigene USB - Maus mitbringen!**

Wenn sich neue Mitglieder und Ein-, Um- oder AufsteigerInnen auf die Macintosh-Plattform angesprochen fühlen, beginnen wir um ca. 18.45 Uhr mit einer "Live-Help-Line". Dabei kümmern wir uns speziell um eure Anliegen und Fragen. Wir freuen uns auf zahlreiche TeilnehmerInnen. Der LocalTalk Zürich bietet Anfängern und Freaks die Gelegenheit, sich zu treffen, zu diskutieren und spannende Geschichten auszutauschen. Auf euer zahlreiches Erscheinen am LocalTalk Zürich freuen wir uns und grüssen euch bis dahin herzlich.

**Das LocalTalk Zürich Team**: Andreas, Thomas und Marit

Ort/Zeit: Punkt G. Gestaltungsschule Züric, Räffelstrasse 25, 8045 Zürich um 19.15h Auskunft: Marit Harmelink Tel. 079-4208163 oder <marit.harmelink@mus.ch> Ortsplan und weitere Info's: <http://www.mus.ch:8080/termine/ LocalTalk/LTZuerich/